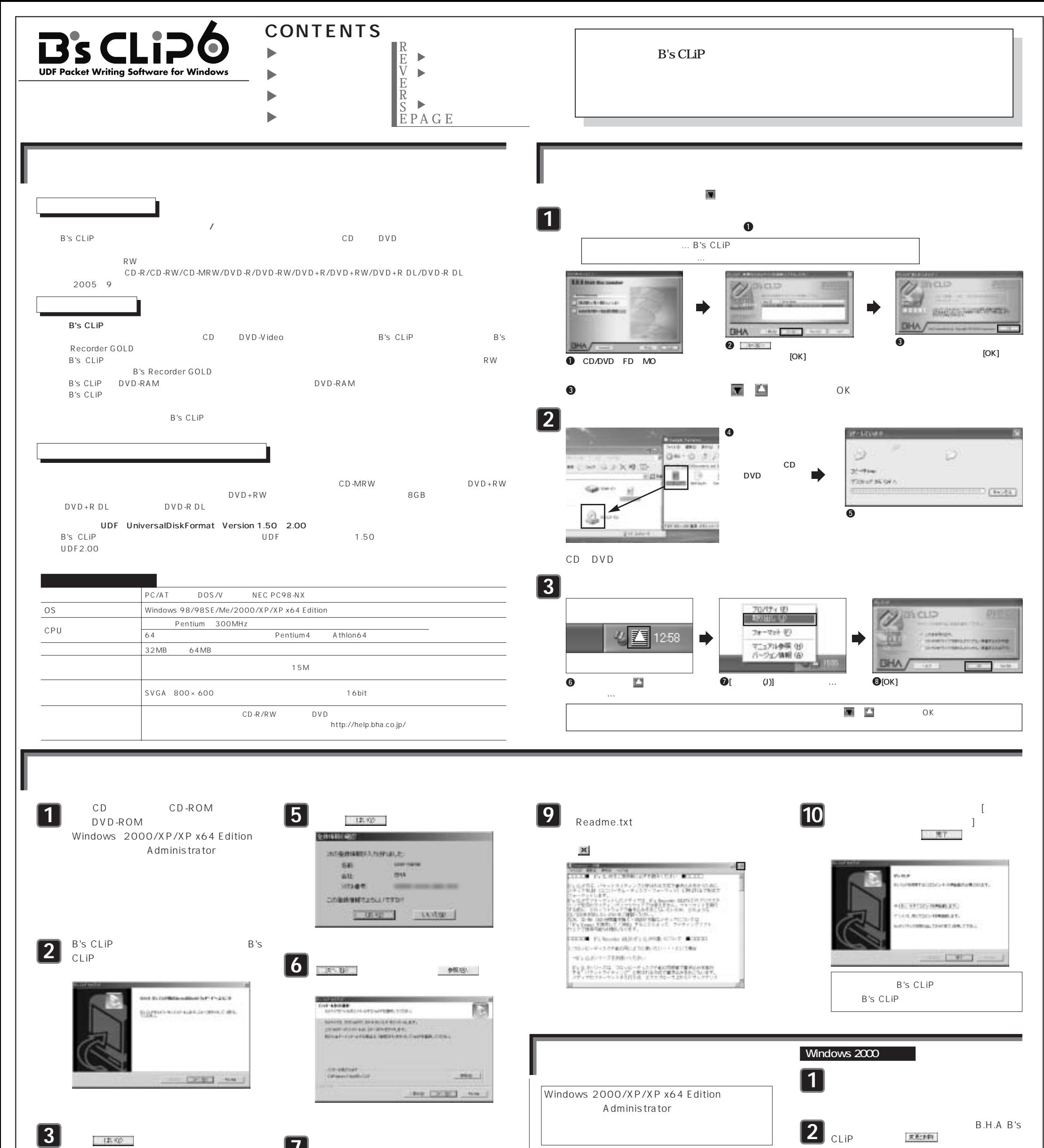

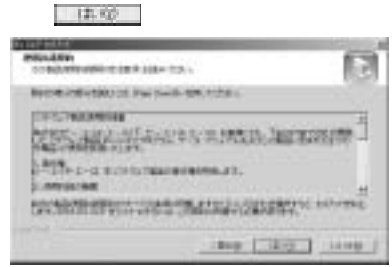

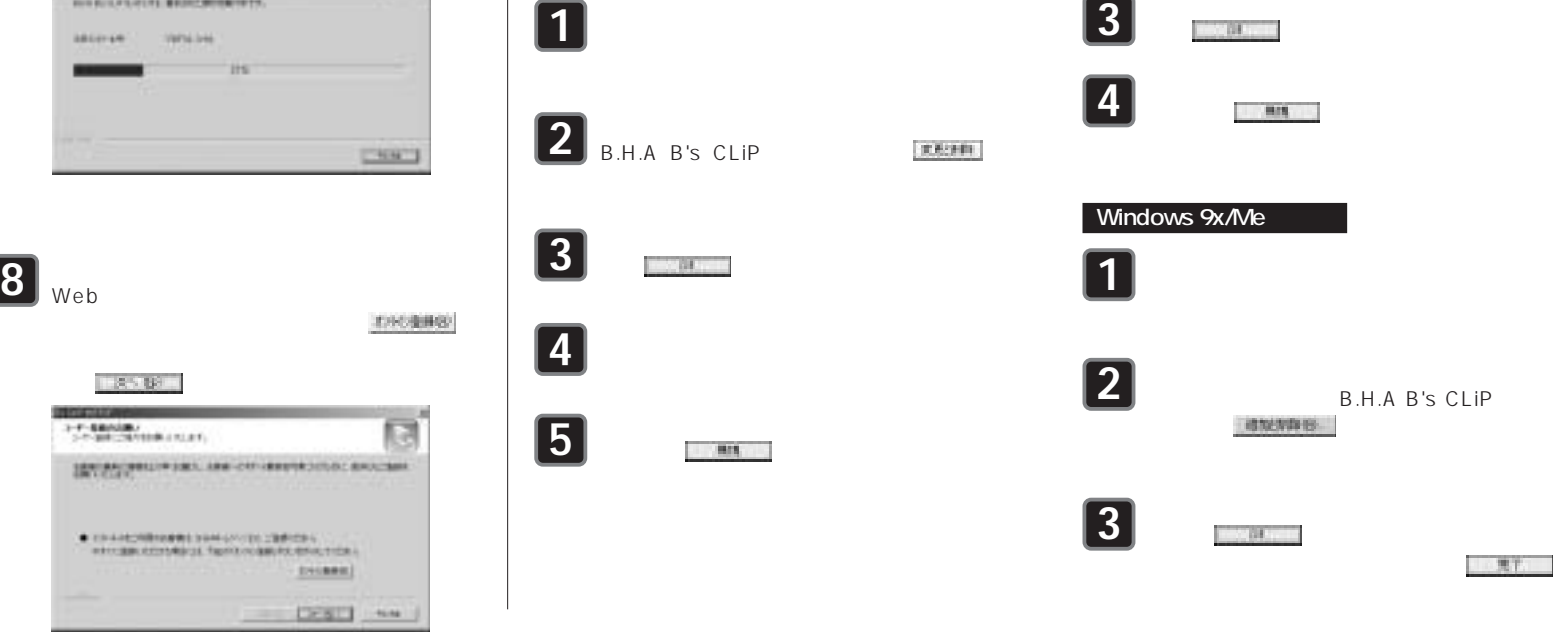

**Windows XP/XP x64 Edition** 

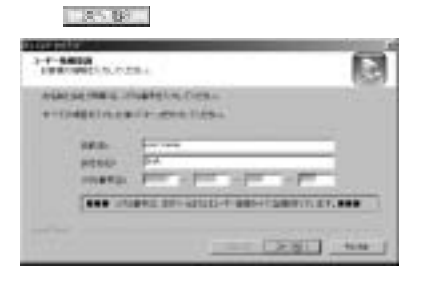

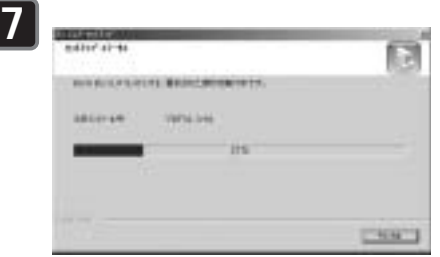

 $1.85B -$ 

3-F-EBROSBU<br>SP-SIR-DEVELOPLE FILEY

**SECOND FIRE AN OFFICE** 

CONTRACTOR DISTURBANCE

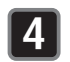

## **B's CLIP**

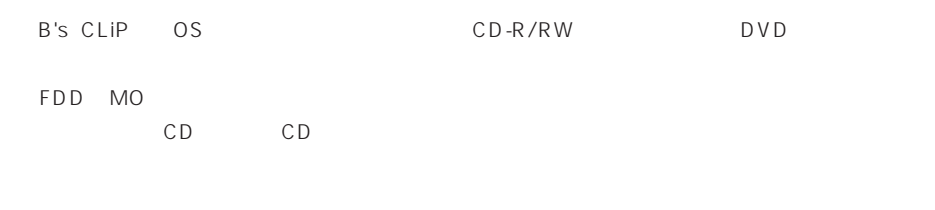

## B's CLiP

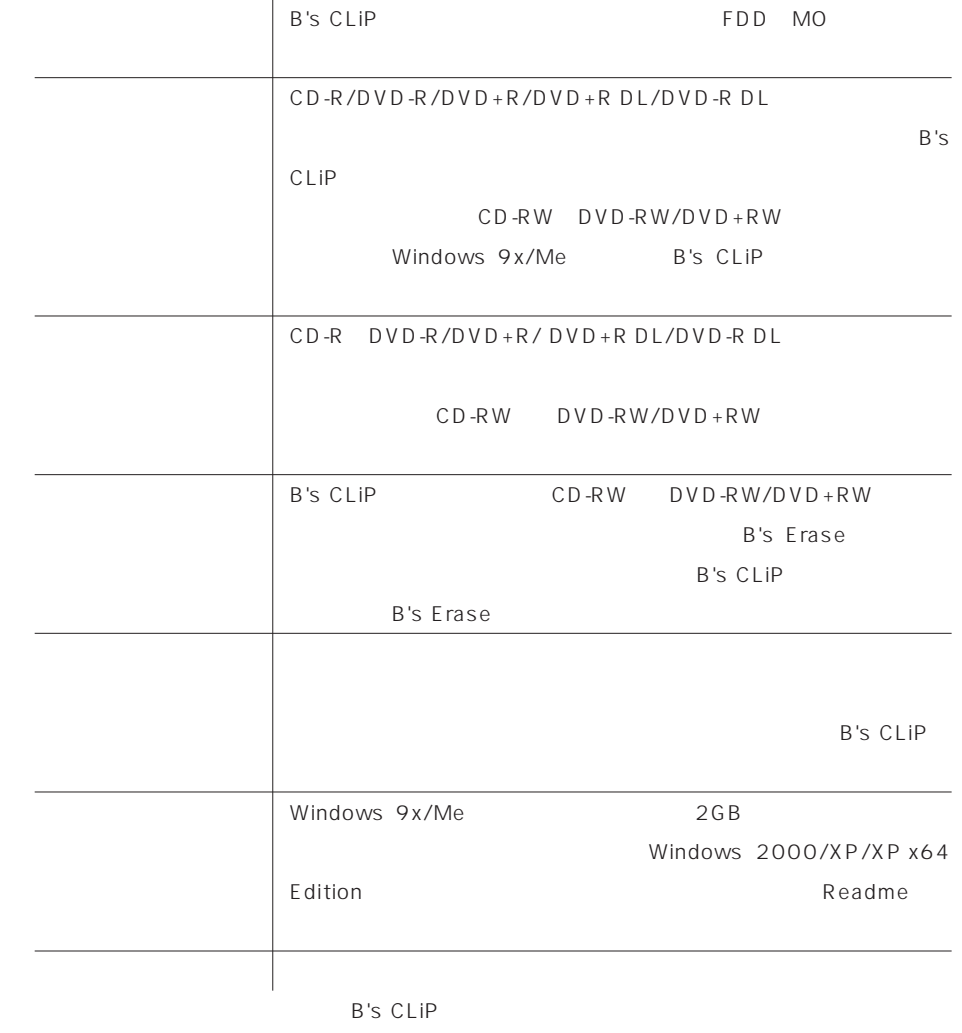

## CD-R/DVD-R/DVD+R/DVD+R DL/DVD-R DL B's CLIP CD-R/DVD-R/DVD+R/DVD+R DL/DVD-R DL CD-RW/DVD-RW/DVD+RW 2
CD-R/DVD-R/DVD+R/DVD+R DL/DVD-R DL **1** ボリュームラベルを入力し、 をクリ **4** ックします。 [CD/DVD FD MO  $\blacksquare$ **STEP EN CAMBRATIC EN BRICLIP** DVI **SILA Rent Dist Leaseder AND CONSTRUCTION CONTINUES** Firstning arouns mint  $\boxed{\underbrace{\qquad \qquad }}\otimes \otimes \otimes \left( \left\vert 0\right\rangle \otimes \left\vert 0\right\rangle \otimes \left\vert 1\right\rangle \otimes \left\vert 1\right\rangle \otimes \left\vert 1\right\rangle \otimes \left\vert 1\right\rangle \otimes \left\vert 1\right\rangle \otimes \left\vert 1\right\rangle \otimes \left\vert 1\right\rangle \otimes \left\vert 1\right\rangle \otimes \left\vert 1\right\rangle \otimes \left\vert 1\right\rangle \otimes \left\vert 1\right\rangle \otimes \left\vert 1\right\rangle \otimes \left\vert 1\right\rangle \otimes \$ **KIND CONCRE** I limited Will + Selectivity y **BHA** ONE CONTROL MAKE IT

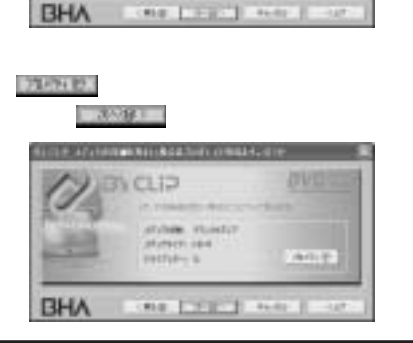

B's CLiP **B's CLiptual Cliptual Action** 

**3**

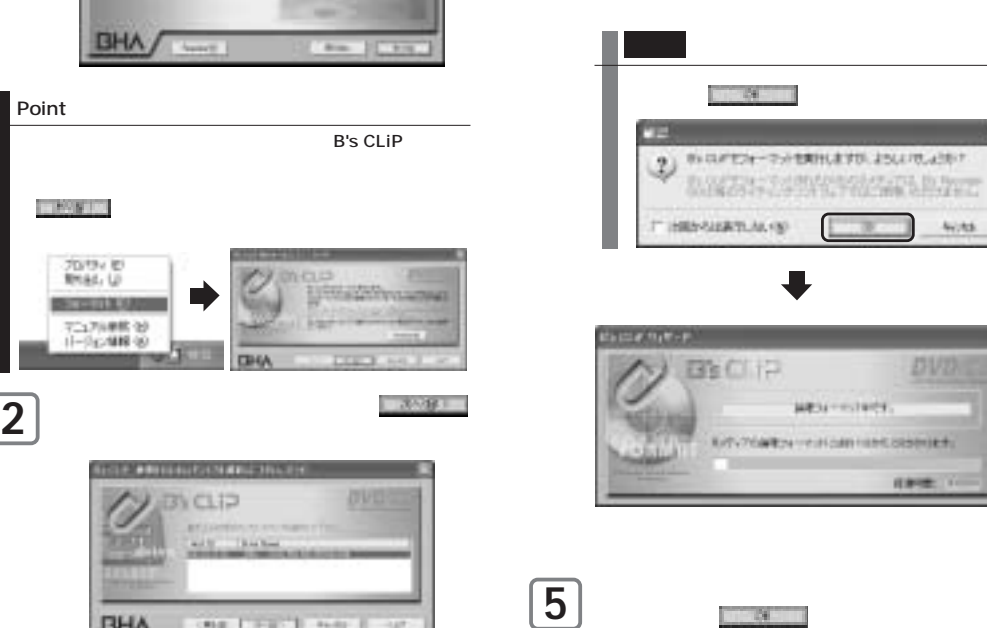

Point

B's CLIP

**BHV** 

DVD

1999.

DVI

REACTOR ANNOUN

 $\begin{array}{ccc} & 1 & 1 \\ & & \end{array}$ 

CD-R/DVD-R/DVD+R/ DVD+R DL/DVD-R DL

をクリックします。 **3**

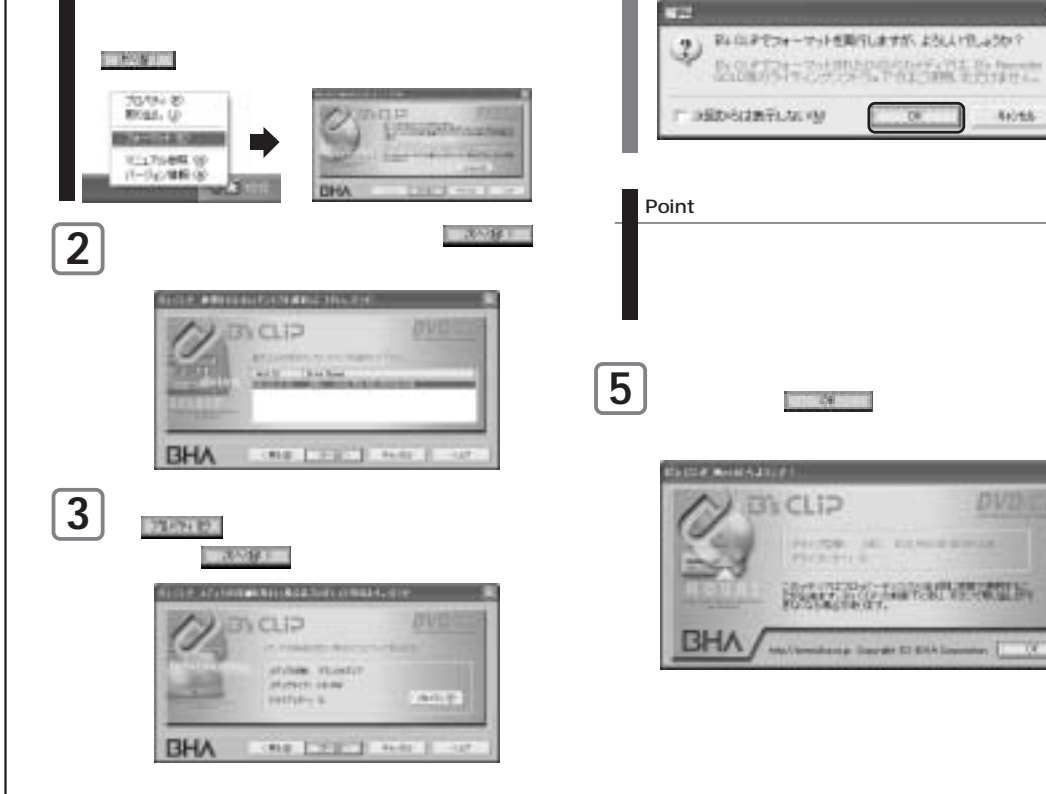

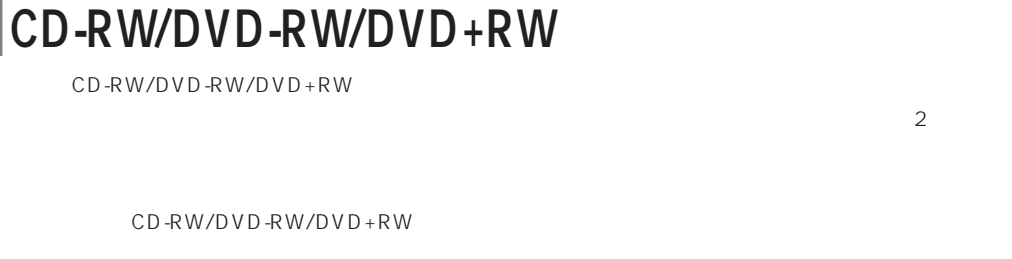

**1**

## CD-RW/DVD-RW **1** B's CLiP  $[$   $]$   $B$ 's CLiP ボリュームラベルを入力し、 をクリ **4** ックします。フォーマットが始まります。 [CD/DVD FD MO  $780.0$  $\blacksquare$ **AM AY ATALE I** 36526.03 CD-MRW 10:17:1845 15 **TECLIA** DVD **E.I.A most five two** CD-MRW **ACCESSIONATION ENGINEERING 2**  $1000(000)$ B's CLiP  $A = \frac{1}{2} \left( \frac{1}{2} \frac{1}{2} \frac{1}{$ **MERE - BAKETE** リックして ROLL AT THE MOST **BHA BCLIP**  $DVD+RW$ **BHA**  $DVD+RW$ Point **NATIONAL PARTICULAR TAX**  $\sim$  2000  $\sim$  2000  $\sim$ B's CLiP B's CLiP

4015

pyp

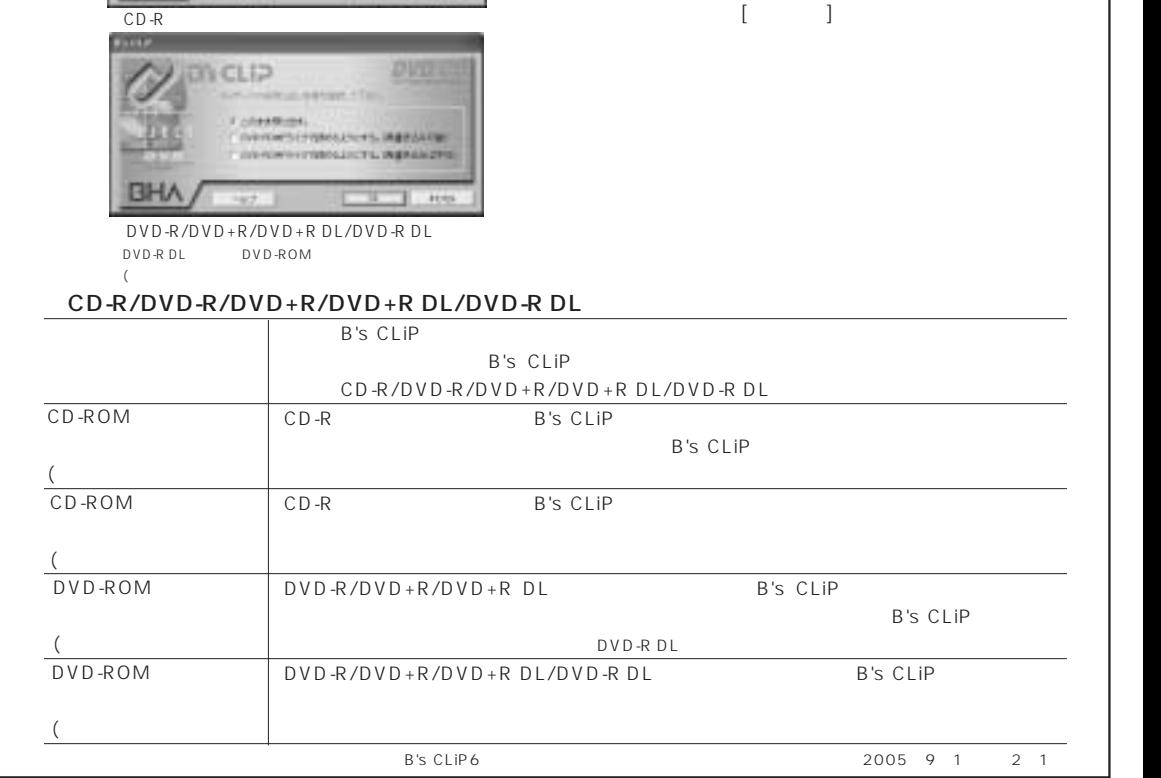